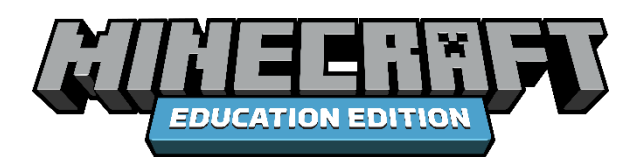

# **ESPORTS CLUB TOOLKIT**

By Bron Stuckey, PhD, Global Mentor and Director, Innovative Educational Ideas

This Toolkit will assist K-12 teachers to establish a Minecraft Education Edition esports club within their school or educational establishment. As part of a club, students will learn how esports is as much about leadership, coaching, communication, and teamwork as it is about honing skills, strategic play, and competition.

One thing about academic esports, is that there is absolutely no reason that we must follow all the formats and practices of the elite or professional esports programs however we can gain from the opportunity of working together as a club. Incorporating esports into the school program will offer many benefits to students, some of whom may be underserved by other aspects of the more traditional academic or extra-curricular programs. Schools can and should make esports their own, to serve local curricular, social or equity needs, and Minecraft offers a ready opportunity to do just that. This toolkit is designed to support you in introducing esports for your school.

Teachers will benefit by exploring the Minecraft Esports professional learning on offer:

#### [Esports more than just a game](https://education.microsoft.com/en-us/course/1a787891/overview)

#### New Esports Teacher Academy

This toolkit is the first of two focused on developing in-school Minecraft clubs and esports competencies. This is the first stage of the Minecraft Education Edition academic esports journey. Should you and your school already have a Minecraft club you might wish to jump to Toolkit 2 to meet your schools' esports needs. Scanning this early-stage toolkit may still assist all clubs to enhance the student offering.

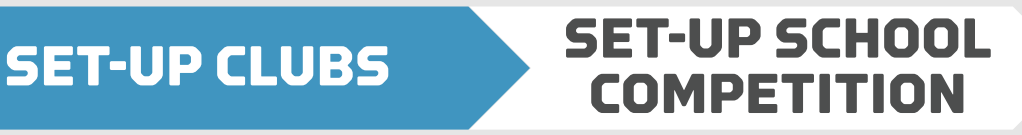

### **EDUCATION.MINECRAFT.NET**

#### **To Esport or Not to Esport?**

It is important that educators make every effort to attract the broadest pool of students possible. You might find it beneficial to not name this as an esports club nor to make its opening focus purely about competition. Stereotypes for esports are already well entrenched in the media and many students may not readily see themselves as gamers or members of such a group. Girls may not be attracted to such a group given the preconceptions they may already have developed about esports. The best way to build a Minecraft esports club may be to allow the competitive aspects to evolve from within a more open Minecraft club.

This can be achieved in a three-step club building process.

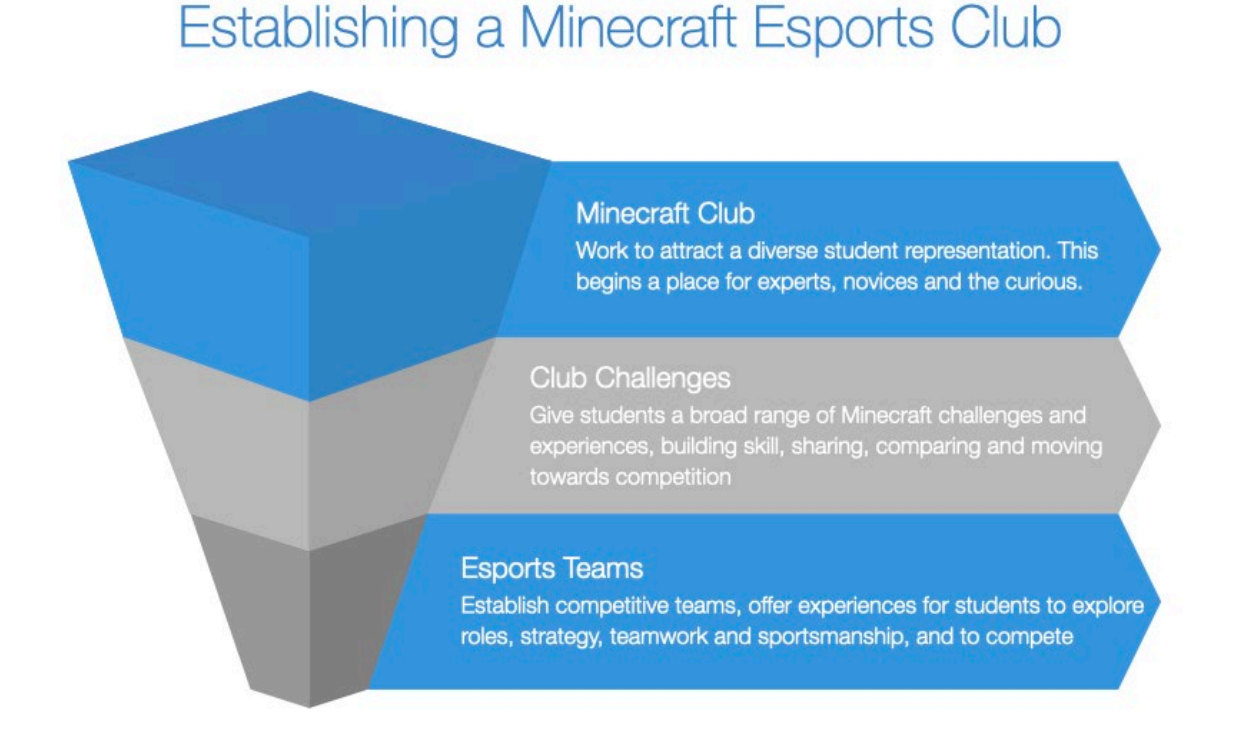

What you name the club is the very first step in making it inclusive. Don't start as an esports club, start as a Minecraft Club. It is better to market this as a club for students who want to become skilled in Minecraft and over time bring in the esports focus. That way you can attract a more diverse group of students. You want to attract students who may not yet know this could be an area of success for them, not just those who are already highly skilled and competitive.

At a point the desire to compete will arise and you could begin to form competitive teams. Other students in the club may continue with other opportunities in design,

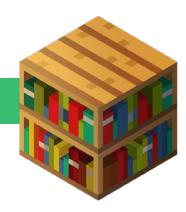

coding, etc. At this time, you might consider splitting the group in time or venue to allow for the dual focus.

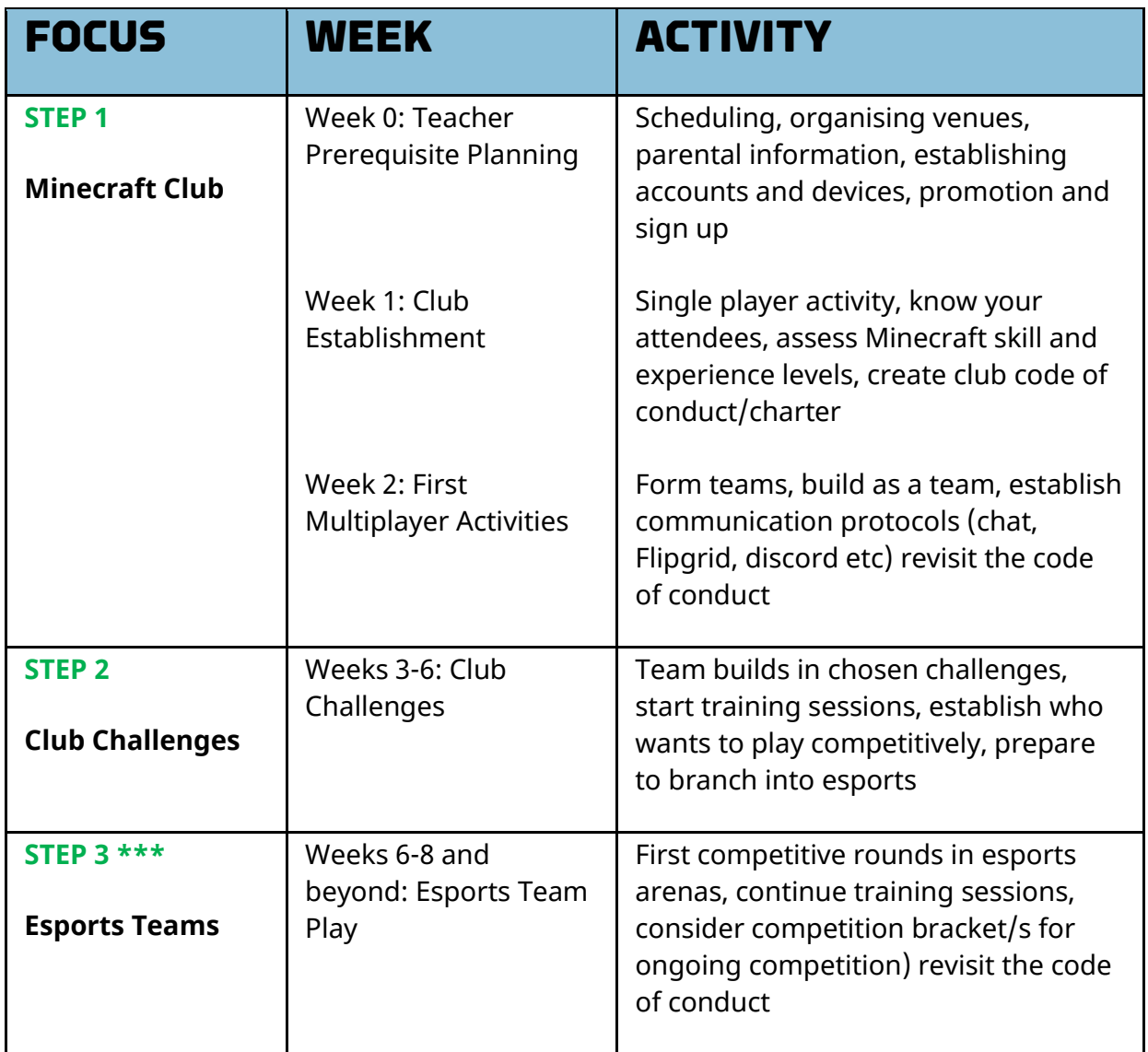

*\*\*\*Schools with existing Minecraft clubs might go straight to STEP 3 (Weeks 6-8) to cultivate the competitive play aspects of Esports.*

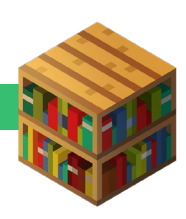

## **THE ESPORTS CLUB PROGRAM**

Here is an overview of the week-by-week focus and activities to reach the esports play described in this toolkit.

## **STEP 1: CREATE A MINECRAFT CLUB (Weeks 0-2)**

#### **TEACHER PRE-REQUISITE PLANNING**

#### **Club or Elective**

You might look for a home for esports in your school context. In K-6 schools It will likely be best as an extra-curricular club. In middle and high school, it might be offered as a club or as an elective. Be prepared for the number of students who might want to be part of the club? What colleagues could co-sponsor and help oversee the program?

#### **Scheduling and Venue**

Before school, after school or lunch time? When will your club operate? How will you fit in with existing programs, transport timetables? Can you find or create a location with furniture on rollers for ease of team gathering and player movement? A big screen or electronic whiteboard for projection would also be beneficial for training, sharing and playoffs.

#### **Devices**

Are your students BYOD in full on first use, or will technology need to be made available to the club? Work with your IT support to ensure all devices have the latest version of the Minecraft Education Edition app. IF BYOD host sessions for students to download and instal the Minecraft Education Edition App. Consider whether you need be able to offer students a mouse or other input devices.

#### **Minecraft Accounts**

Are Minecraft: Education Edition accounts established and enabled? What is required to have the Minecraft: Education Edition software installed whether on allocated school, BYOD, or shared devices. (See Appendix for support links). More information on deployment and license assignment can be found at [https://aka.ms/MEEsetup.](https://nam06.safelinks.protection.outlook.com/?url=https%3A%2F%2Faka.ms%2FMEEsetup&data=04%7C01%7Cv-mfarrar%40microsoft.com%7C6f1cdc6becfa42af9e8b08d9f177eff4%7C72f988bf86f141af91ab2d7cd011db47%7C1%7C0%7C637806319698355176%7CUnknown%7CTWFpbGZsb3d8eyJWIjoiMC4wLjAwMDAiLCJQIjoiV2luMzIiLCJBTiI6Ik1haWwiLCJXVCI6Mn0%3D%7C3000&sdata=wi%2BLYAckwOygigrRnkH3o5rmllQnUm9EjkjYPZW5ouA%3D&reserved=0)

#### **Parental Information and Support**

Host a parent and guardians' session to explain the focus of the club and how and why competitive play is being offered to students. You might invite interested parents to become co-managers or coaches of the club (with appropriate checks and permissions addressed for student safety).

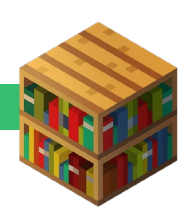

#### PROMOTION AND SETUP

#### **Space to play and move about**

Where will the club meet? What physical space is available to the club? Students will need room to freely group and regroup and move around the room. A room with movable furniture (on castors) would be optimal. Don't forget about the capacity for charging devices.

#### **Club invitation and advertising**

Create a way to inform students about the club starting up, who might apply and how.

Alfonso Gonzalez, STEM Teacher at Chimacum Elementary School, Washington (USA) used an online form to have students apply to join his club. He invited teachers of other grades to promote the signup form to the students. This gave him an indication of how many students to expect on day 1 and what expertise they might have. A paper permission form (see Appendix) was then sent home to inform parents and guardians and seek formal agreements for students to attend the club. Angela Barton, class teacher and e-learning coordinator, St Peter and Paul's School, Queensland (Aus) created a Microsoft Form and used a QR code to get students to sign in when attending her esports club. She hosted two club session times, one before school and one during lunch time to give all interested students access.

Whether on paper or online, you need students to sign up before the first club meeting to better know the numbers you will be dealing with. If you have limited space or devices, how will you manage the numbers who might want to engage? Can you host multiple sessions? Do you have a colleague or colleagues to partner with you in this?

Plan to vary the sessions for equity of exposure. Will you need perhaps for one in every three sessions to be girls only? Do you need to alternate weeks for younger and older student groups?

#### **WEEK 1: CLUB ESTABLISHMENT**

#### **First Club Session (single player)**

The first session will involve students in a very brief individual design challenge to demonstrate their abilities and an opportunity as a group to design the club charter/code of conduct.

**Gather students** for the first session (10 minutes)

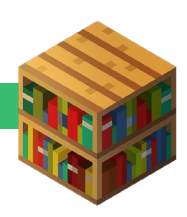

Have name tags and a sign on sheet or online check-in ready and be prepared that you may have more students in than you can accommodate. Consider capping the initial number in a session to sensure you can effectively manage student enthusiasm. You may need to adjust your club schedule or venue accordingly down the track.

#### **Prepare a brief build challenge** for the students to jump right into. (30 minutes)

This will involve single player activity with each student building in an individual world. This challenge needs to elicit creativity yet be readily achievable in 20-25 minutes. The challenge here is as an assessment task for you to observe and understand the experience and skill of your club members. You should expect and encourage students to seek help from, and aid, each other.

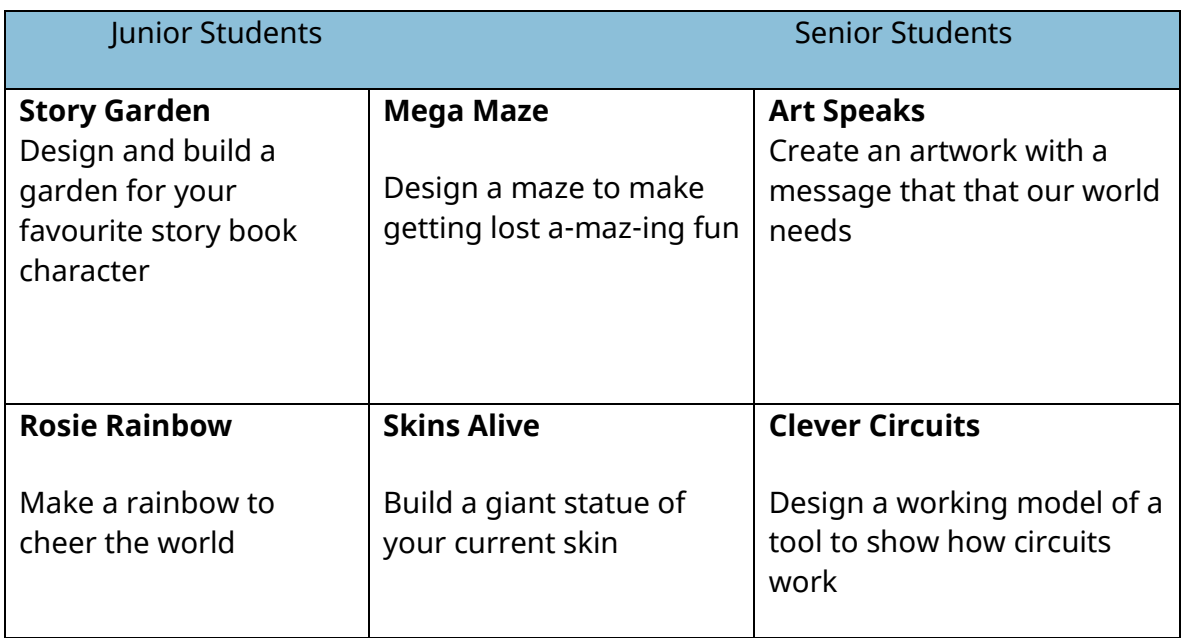

The following 30-minute quick challenge examples might give you some ideas.

This is an opportunity for students to demonstrate their experience and skill level and for you to decide who may need some support and who might be prospective mentors and leaders. Leave 5 minutes of the 30 for students to briefly share and compare their final designs with adjacent peers (2-4). At the same time praise examples of creativity you observed, any mentoring or leadership shown, and use this part of the session to initiate the positive and supportive culture of the group.

**Design a club charter** (code of conduct or community guidelines) (20 minutes)

Reserve 20 minutes at the end of this first session to scaffold student design of community guidelines, club charter or code of conduct. Ask students to relate times in games or play when they felt something was unfair, unsafe or upsetting. What kinds of

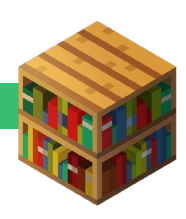

agreements could help to overcome that? Suggest to students that this club is a space to feel free to be creative, take risks, and to develop new skills and friendships. Ask the students what would make engagement in this club an inclusive, respectful, and safe experience for everyone. Encourage students to frame the charter points in positive terms, rather than a list of don'ts, try to make it a list of dos.

These high-level Minecraft codes of conduct exemplify this positive tone:

- [Connected Camps Code of Conduct](https://connectedcamps.com/code-of-conduct)
- [Museum of Popular Culture Minecraft Virtual Student Club](https://www.mopop.org/about-mopop/the-mopop-blog/posts/2021/january/mopops-minecraft-virtual-student-club-explores-real-world-issues-in-a-virtual-environment/)

Facilitate a student discussion to build a positive code around these 4 basic areas:

- 1. Dealing with other people (inclusive, respectful, safe)
- 2. Dealing with resources (ownership, fairness, responsibility)
- 3. Dealing with yourself (resilience, growth, goal setting, personal best)
- 4. Agreed consequences for transgressions.

Here are some diverse examples from clubs and classrooms. You will see that some tie into existing codes of behaviour and expectations observed within the school.

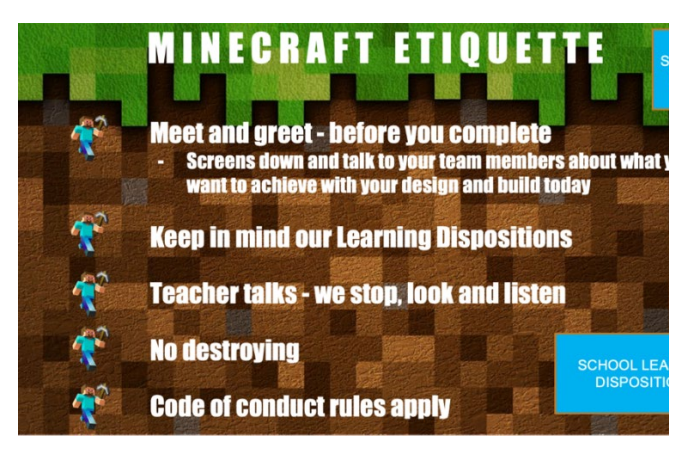

*Contributed by Global Minecraft Mentor, Angela Barton, (Qld, Aus)*

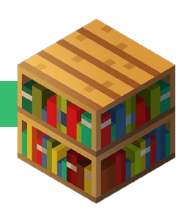

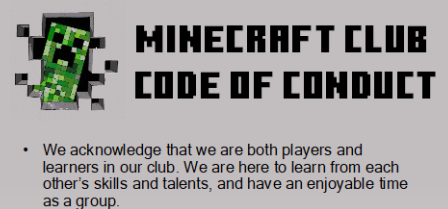

- We agree to respect each other's space in<br>collaborative and creative building worlds. We<br>demonstrate this by respecting each person's building<br>space and agree to build away from others' creative<br>areas if they wish.
- We will not allow any isolated, bullying, discriminative<br>and negative comments in the game's chat.
- The will also not loterate aggressive or isolating<br>the will also not tolerate aggressive or isolating<br>behaviour such as teleporting, de-opping, spamming<br>destuctive blocks and mobs or griefing. Every player<br>has the right to
- We agree to preserve the creativity of our peers, and<br>to have an understanding of supporting one another in<br>their creations. We demonstrate this by not flooding,<br>destroying or calling entities that are destructive and irreversible

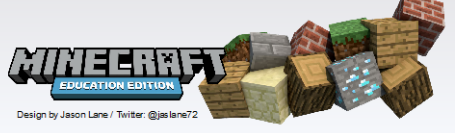

*Contributed by Global Minecraft Mentor Jason Lane (Qld, Aus)*

# **Minecraft Club Rules**

Be Ready! Be Responsible! Be Respectful!

#### **Be Ready!**

Come to club every week unless you have a good reason to be absent.

#### Be Responsible!

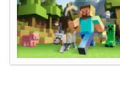

Be a team player Complete your assignments! Finish your Pixie Journal each week.

#### **Be Respectful!**

No grieving / trolling / stealing / hacking No fighting No bad talk in chat Respect other people's property

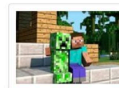

*Sharon Darling CRS at Virginia Beach City Public Schools, USA*

*[Club Rules](https://www.smore.com/3yhbc-minecraft-club-rules)*

You might write this code of conduct up and when complete have students sign a copy as their formal acceptance into the club. The club should also regularly revisit this charter to see if it requires revision, which will be very likely once esports activities are offered to the group.

#### **WEEK 2: FIRST MULTIPLAYER WORLD ACTIVITIES**

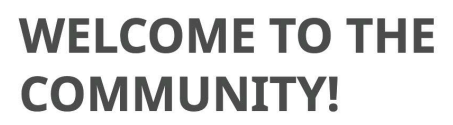

This workshop is designed to help neuro-diverse learners foster imagination, creativity, togetherness, collaboration, and conflict resolution skills.

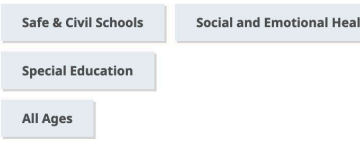

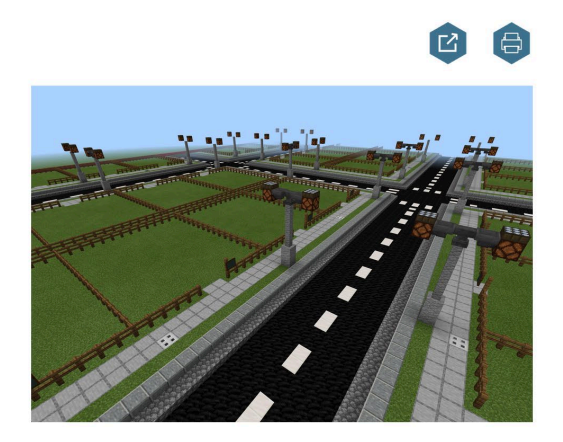

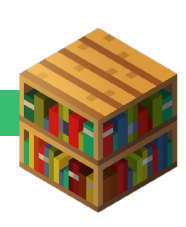

#### **Introduce Multiplayer Worlds with Individual Activity (30 minutes)**

Use the [Welcome to the Community](https://education.minecraft.net/en-us/lessons/welcome-to-the-community) lesson to establish the practice of joining mutiplayer worlds while still building in individually designated plots. The teacher can host the world and share the join code to all students. Minecraft Education Edition [multiplayer worlds](https://aka.ms/meemultiplayer) can support up to 40 players. On joining the world, everyone will be greeted by an NPC that will prompt them to read the community guidelines. Then, the players will be allowed to select a building lot within the world. Aside from building on their own plot of land, students will be able to explore the town and interact with others through chat. This staged multiplayer experience offers an opportunity for students to demonstrate their understanding of the community charter and ease into the full multiplayer experience.

#### **Introduce Multiplayer Worlds with Team Activity (30 minutes)**

Have students form teams of 4 to 6 players. One student in each team will host the world and offer the join code to team mates to enable building together in their own world. The Blocks of Grass world is a good choice to kick off this first multiplayer team play experience.

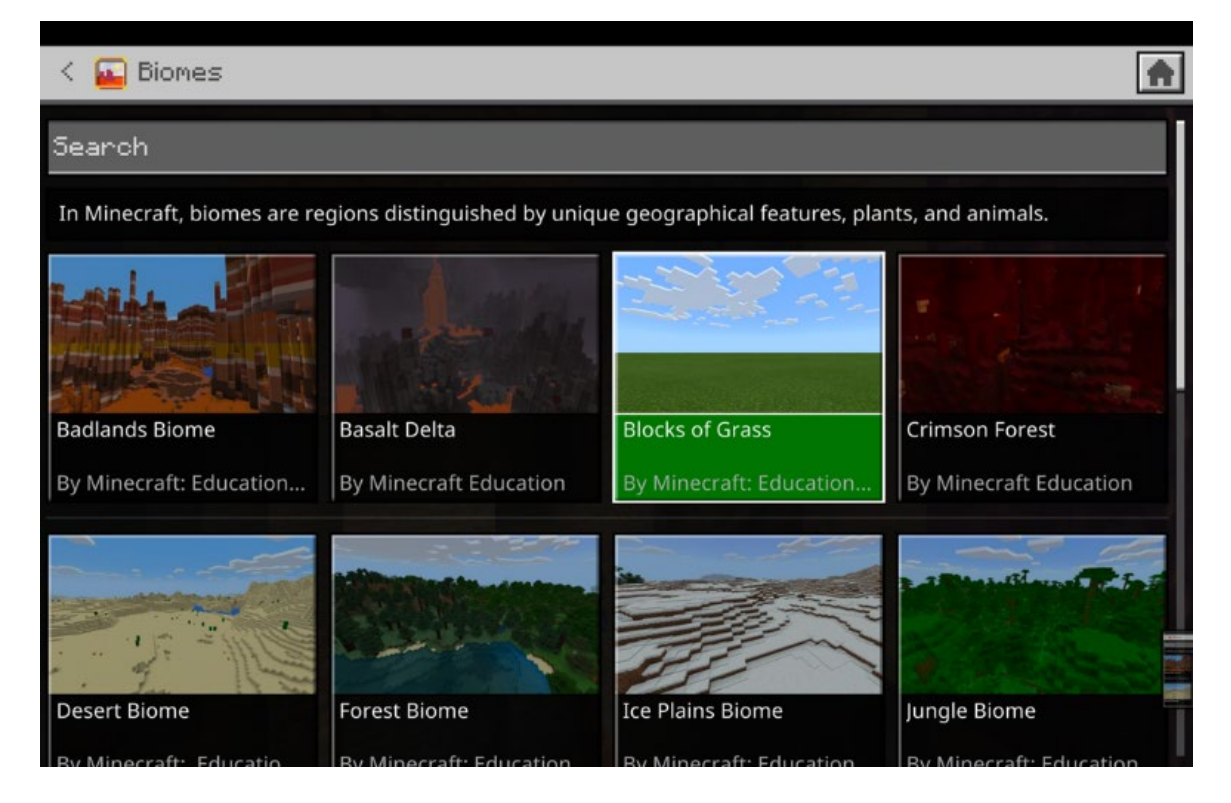

*Locating Blocks of Grass in the in-game World Library Starter Worlds -> Biomes > Blocks of Grass*

Choose another of the 30 minute quick challenges for the students to experience building as a team. Later in the esports program these team-only worlds will be used as ongoing practice and training spaces for the team.

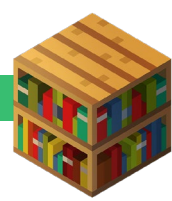

**Note:** Multiplayer across different internet connections is possible if the criterion in this article is met: <https://aka.ms/MEEMultiplayer>. Anti-virus and firewall applications may block access to multiplayer, so ensure you configure these programs to allow access to Minecraft: Education Edition. See the appendix for IT admin support for troubleshooting Minecraft multiplayer implementation.

### **STEP 2: CLUB CHALLENGES (Weeks 3-6)**

This stage of the club development may take up to one month depending on the age and experience of the students. Out of this stage skilled players, leaders, mentors and even coaches should begin to emerge.

You will offer a variety of 'taster' activities in the first few sessions. Consider themes for each session and challenges that support the school's focus curriculum areas whether STEM/STEAM, Science, Climate and Sustainability, or Social Emotional Learning. This professional learning module will support you in using Classroom Build [Challenges](https://docs.microsoft.com/en-us/learn/modules/minecraft-classroom-build-challenges/) in your club.

#### **THROW OUT THE CHALLENGE**

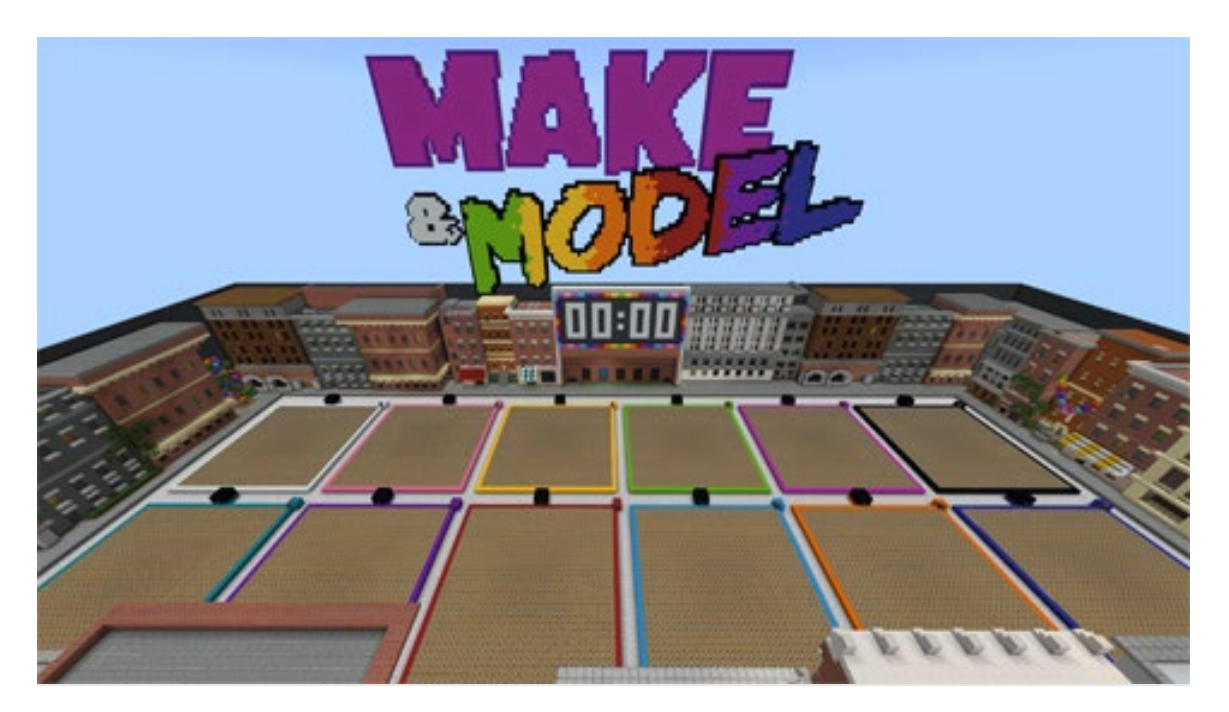

#### **Introduce multiplayer worlds with team-based challenges.**

[Make and Model Practice Plaza](https://education.minecraft.net/en-us/lessons/make-model-practice-plaza-x-12) X12 will appear very similar to *Welcome to the Community* (in previous section) but now students will be building in up to 12 teams. You can host **build battles** (challenges), for small teams or pairs of players in the [Make](https://education.minecraft.net/en-us/lessons/make-model-practice-plaza-x-12)  [and Model Practice Plaza](https://education.minecraft.net/en-us/lessons/make-model-practice-plaza-x-12) X12 or X4. Propose an object for students to build suitable to the skill level of the club members. Agree at the outset on time limits and a clear

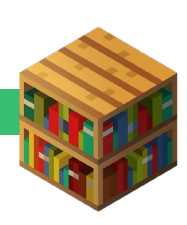

criterion so that club members can give feedback on the builds and vote for those that best meet the brief.

#### **Select a series of challenges**

Challenges don't have to be competitive; they can be an exciting way to bring the club together to solve a problem and celebrate ideas and creativity. You can select the challenge, host a random draw, or allow this week's high-performance team to select next week's challenge for the club.

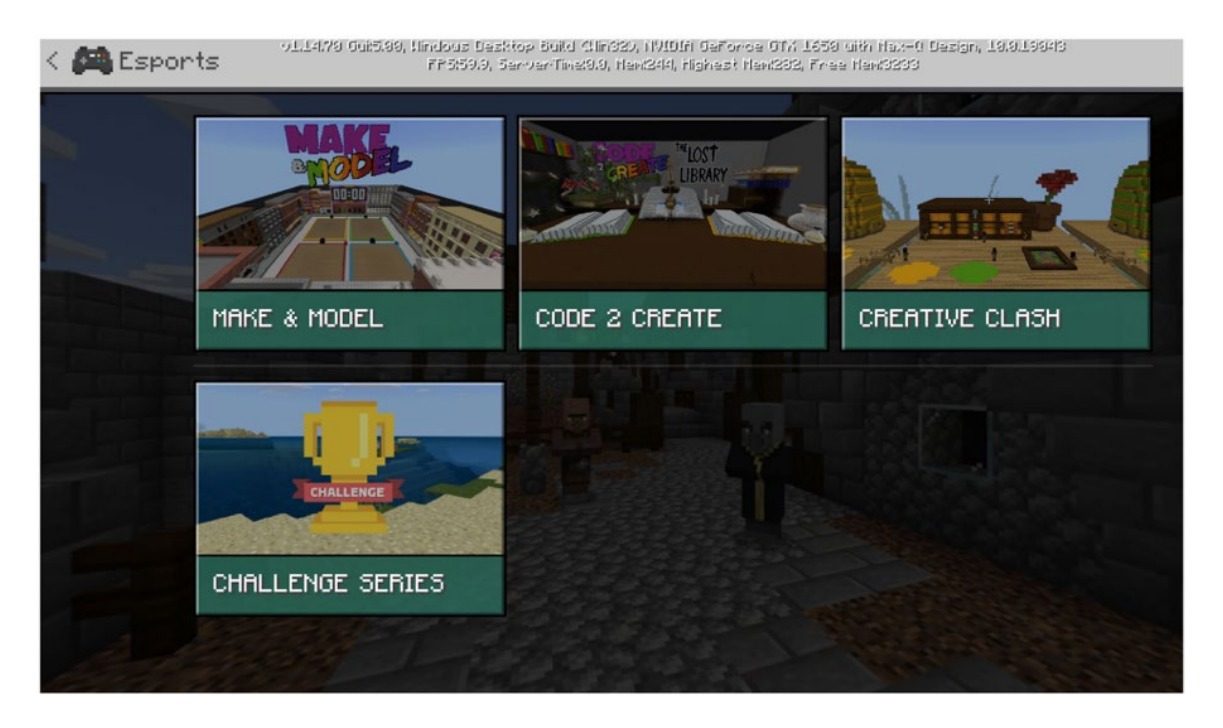

*Esports Subject Kit in Minecraft in-game Library Play -> View Library -> Subject Kits -> Esports*

Try to announce the challenge for each week ahead of time. Students should come to club knowing what challenge they will engage in for that week. Club activity can be varied by rostering a mystery challenge, girls only club days, skill building sessions or review and feedback sessions on recordings of previous builds.

The Minecraft Education Edition in-game Library offers a **Challenge Series** for clubs to work through with suggestions for their adoption as part of a competitive program.

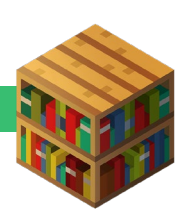

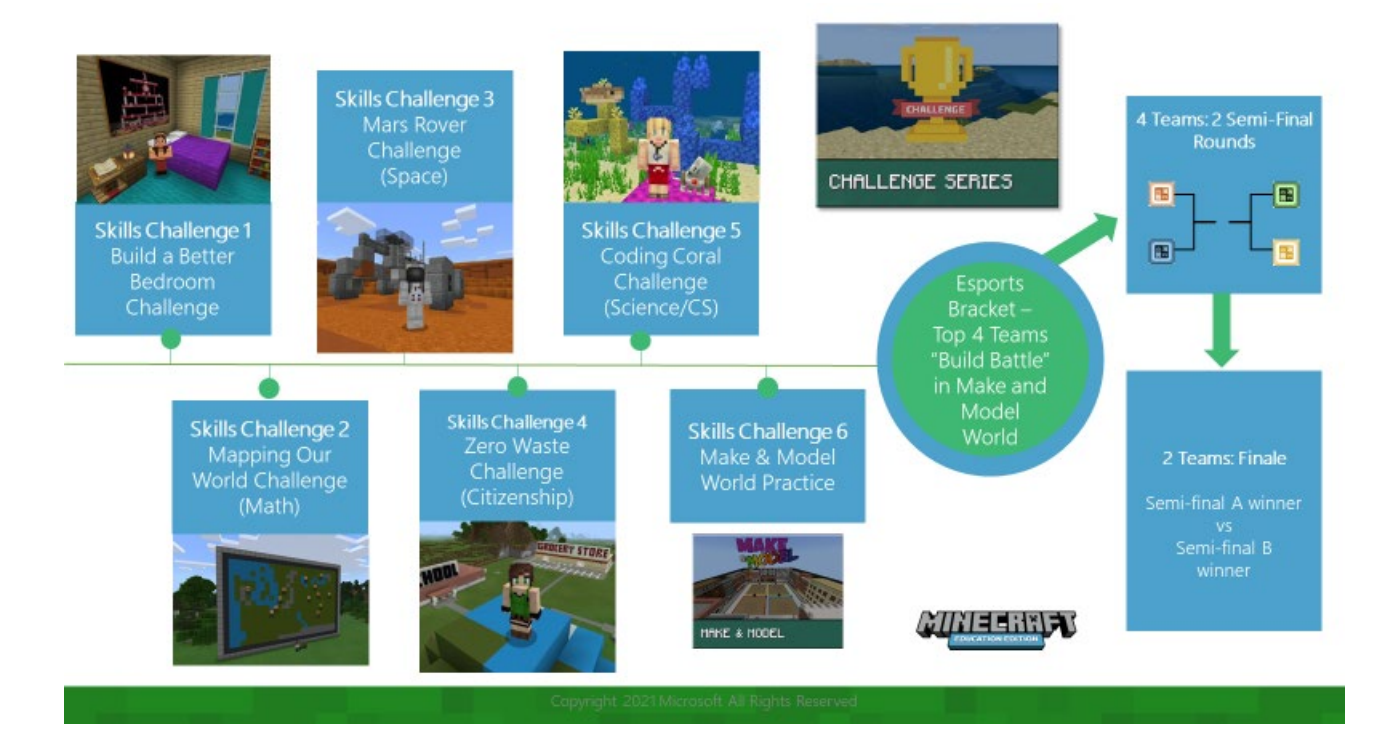

A broad selection of Minecraft Challenges can also be found through:

- [Build Challenge Starter Kit](https://education.minecraft.net/en-us/lessons/build-challenge-starter-kit)
- [Videos of Build Challenges](https://www.youtube.com/playlist?list=PLg9lToc61ftokQ2axhz6RVdVT_IeWhbyR)
- [Minecraft Monthly Build](https://www.pinterest.com.au/playcraftlearn/build-challenges/) Challenges
- [A428 Creative Game](https://education.minecraft.net/en-us/lessons/a428-creative-game)

#### **Moving into esports**

Competitiveness will have arisen by now, it's time to invite students to be part of more competitive Minecraft activities and to form into more permanent teams.

Not everyone will want to compete, and the infrastructure established for the Minecraft club will continue to support and extend those students while branching into esports for others.

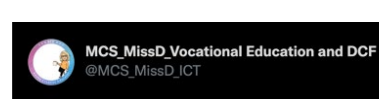

New club - Year 8 Minecraft Esports club started today, what a great turn out! Year's 7 & 9 it's your turn tomorrow, see you in D2.8 at breaktime. #teamwork #BuildChallenge #competitive #MinecraftEdu

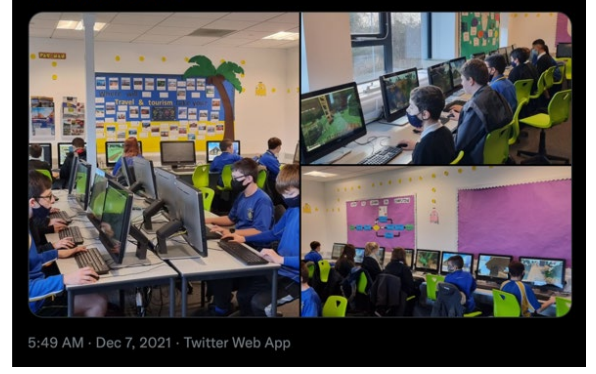

## **STEP 3: ESPORTS TEAMS (Weeks 6-8 and beyond)**

#### **SPORTSMANSHIP**

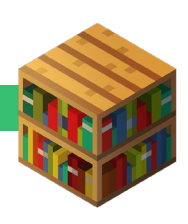

Sportsmanship like digital citizenship are important aspects of curriculum and students need to be immersed in competitive contexts to develop relationships, positive sportsmanship, and resilience. These guidelines for Teaching Sportsmanship from Stanford [Children's Health](https://www.stanfordchildrens.org/en/topic/default?id=teaching-children-good-sportsmanship-1-4524) can apply equally to the physical sport of soccer or to Minecraft's esports. Much of this is about taking responsibility and ownership of your actions. Consider how you might leverage existing digital and sport programs in your school. This will be a valuable time to revisit the club charter for any esports additions.

**For more senior students**, professional esports game developers like *Riot Games* (and well-being partners) offer quality learning resources to suppor[t Sportsmanship](https://oce.learnwithleague.com/learning-materials/#_sportsmanship) and [Wellbeing.](https://oce.learnwithleague.com/learning-materials/#_sportsmanship) These are recommended for middle to high school players and teachers/coaches.

**Younger students** will benefit from taking the [Digital Citizenship](https://education.minecraft.net/en-us/lessons/digital-citizenship-3) lesson to further reinforce and refine positive behaviours.

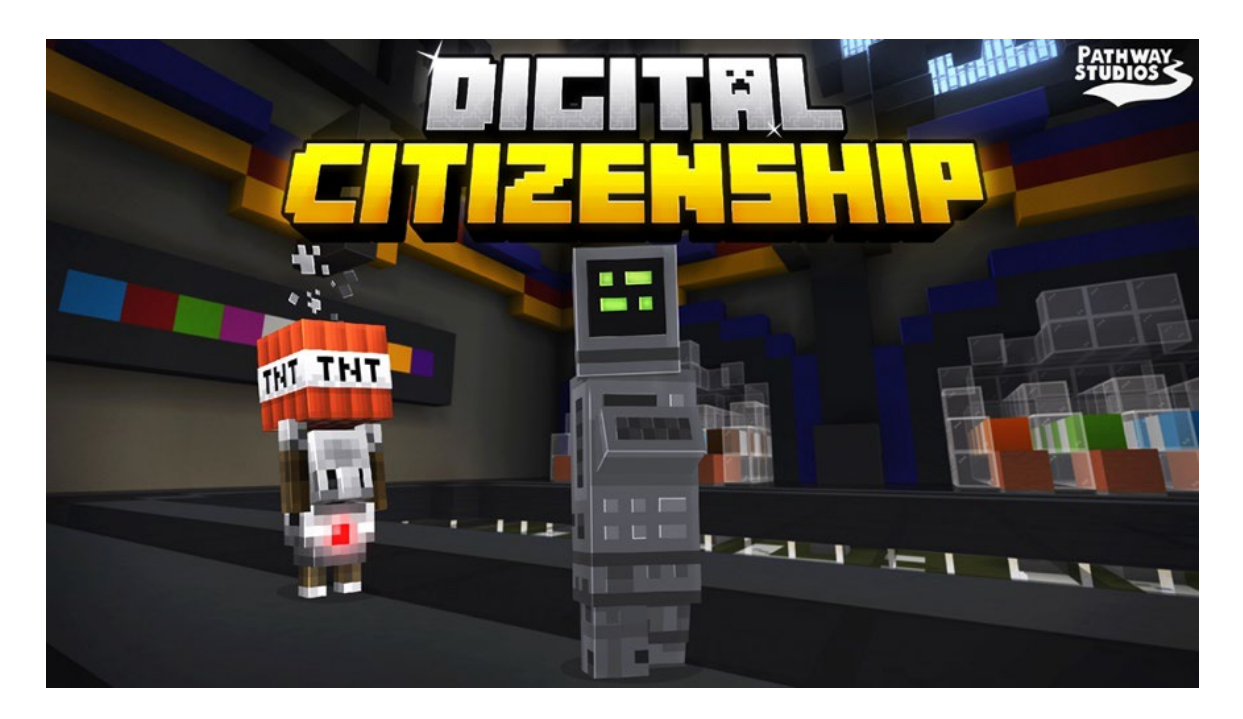

#### **READY FOR BATTLE**

#### **Form teams**

Form esports teams sized at 3-6 players and consider including an additional player as a sub or alternate as things always pop up for out of school hours programs. This might be a sub for each team or a floating sub to fill in across teams. Initially at least, all students should be prepared to rotate through roles in the team and/or move between teams:

• Manager (leads the team)

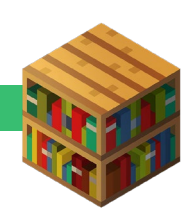

- Analyst/Coach (analyses the team strength and weaknesses)
- Players (depending on the game, players may take different strategic roles in the team)

As your club progresses this list of roles and responsibilities will likely be refined and expanded to include roles such as shout casters (commentators and hosts) and promoters. These roles allow club members who may not want to compete to still be part of esports/teams.

#### **Create team identities**

The team can divide the tasks to create components of the team identity.

- **Names:** Have students ideate on cool names for their team.
- **Logos:** Use graphic art skills and available software to design a logo for the team. Consider designing this logo as pixel art or in 3D form in Minecraft itself.
- **Skins:** Part of being a member of a team is having a shared uniform with some individually identifying features. Have students think about the skins their team would be proud to wear. They can use a skin collection and editor tool like [Skindex](https://www.minecraftskins.com/) then follow [this process.](https://www.youtube.com/watch?app=desktop&v=QuV80suc104&feature=youtu.be) Once you have the .mcpack file for the skin just double click on it to launch MCEE and the skin imports. Each player will need to import the .mpack file.

These items could reside in a training world each team could host for their own skills development and practice sessions.

#### **LET THE BATTLES BEGIN!**

#### **Compete to design the club trophy**

Designing the club trophy could be the first real competitive build battle. Decide the criteria for the trophy and carry out design rounds in the [Make and Model Practice](https://education.minecraft.net/en-us/lessons/make-model-practice-plaza-x4)  [Plaza X4](https://education.minecraft.net/en-us/lessons/make-model-practice-plaza-x4) for teams to design a 3D trophy. Students then vote to decide and adopt a trophy for the club league. The winning trophy builds could become physical trophies by [using a structure block to export](https://www.youtube.com/watch?v=OKIfw1fjSlY) them for 3D printing.

#### **Esports Worlds**

[Minecraft Esports Worlds](https://education.minecraft.net/en-us/resources/stem-esports-challenges) allow for 2 larger sized teams (4-6 players) to design in the one multiplayer world against the added constraints of space and time limits. Beyond teamwork, the world types call for students to battle it out relying on different capabilities:

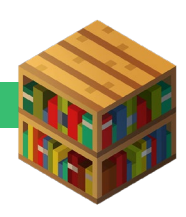

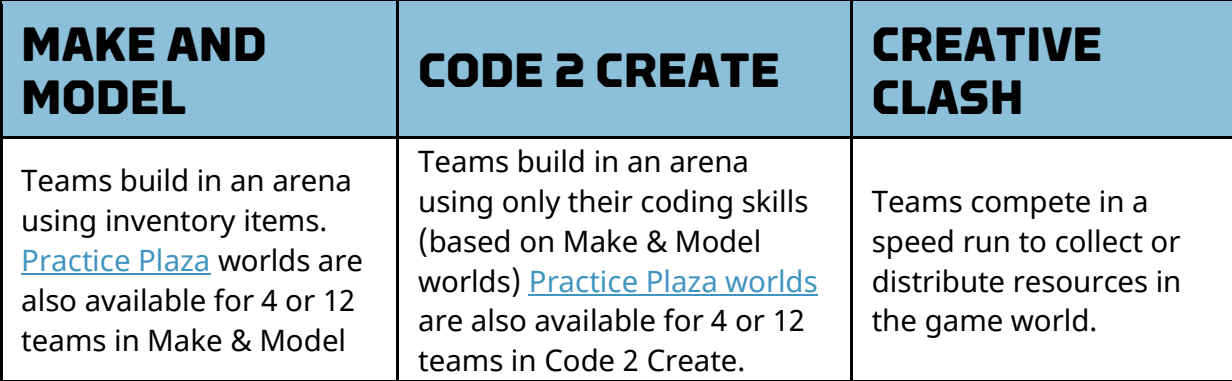

#### **Make and Model Worlds**

Make and Model are the core Minecraft esports worlds. The visual design of each Make and Model world offers opportunity for themed object builds. For instance,

- *The Lost Library* is based on the theme of magic, mystery, and books and might inspire building an object or scene from literature like:
- Hogwart's Library
- Charlotte's Web.
- *Binary Builders* is based on the theme of computer circuitry and could suit design of working model of a technical object like a:
- home security system
- voting system
- *Gold Rush* is suited to battling over design of a scene or artefact reminiscent of the pioneer times like a:
- a stagecoach
- scene of panning for gold.

All Make and Model worlds employ built-in game mechanics that identify the two teams of players, allow time limits to be set for play, and a voting system to establish winners and to [use a structure block to export](https://www.youtube.com/watch?v=OKIfw1fjSlY) final team builds.

You will find each arena contains the same, common features for gameplay:

- Spawn area game controls
- Team selection area
- Build area
- Voting/Scoring area
- Timer
- Scoreboard

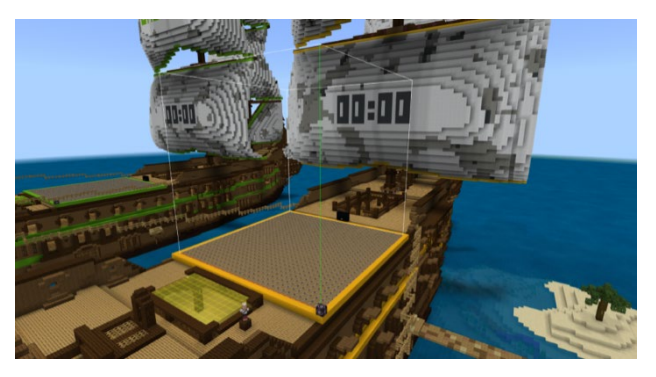

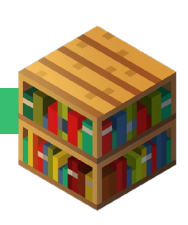

Each Build Area is made up of a 32x32x32 block space, with a colored frame. Players cannot add to or destroy anything in the world outside that build area.

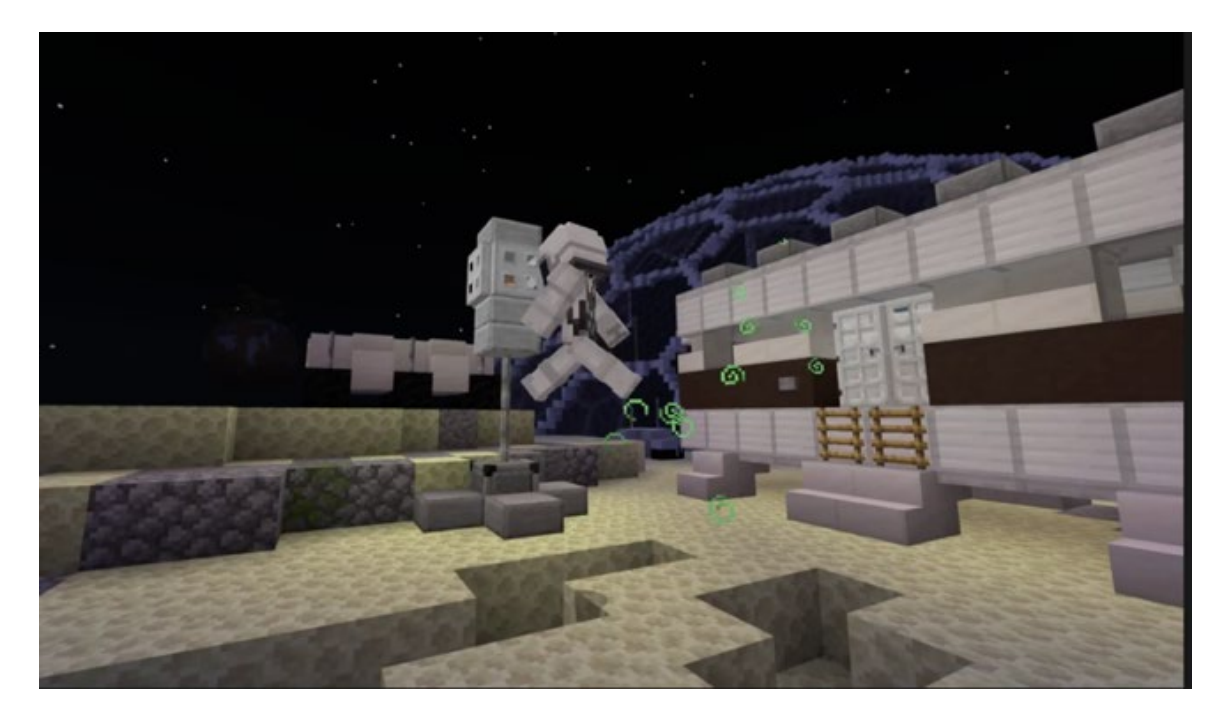

[The Make and Model](https://www.youtube.com/watch?v=nQe9W9AkyGI&list=PLg9lToc61ftoVWiUaPvD5ZMevaZSO_mO_&index=6) – Space Race video very succinctly unpacks the mechanics and play used for most Minecraft esports arenas. It would be helpful to show this to students and discuss the features before your first battles begin.

#### **How to host a tournament**

Whether aspiring to compete district or wider league or not, competing within the club will assist students to continue to hone skills in teamwork, sportsmanship, strategizing and debriefing on performance. Here are two simple tournament brackets that could suit a small school club and can be readily expanded for larger numbers of teams.

A word about competition judging…

As skill and competition emerges you will want to formalise the judging process. This curriculum challenge rubric could be adapted for educator assessment/judging esports challenges.

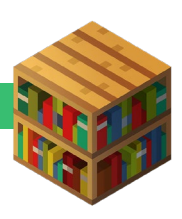

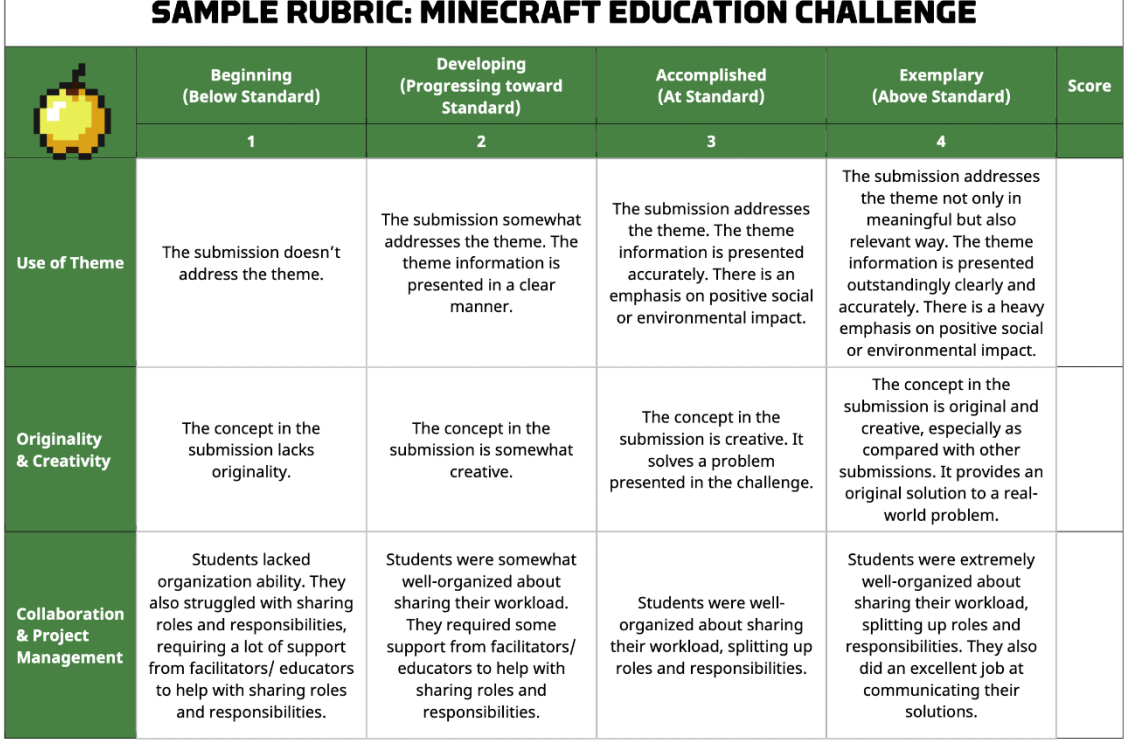

#### [Download the Challenge Rubric HERE](https://aka.ms/meerubric)

Г

This Make and Model example is an esports specific rubric and could be adapted for various levels of student or spectator judging.

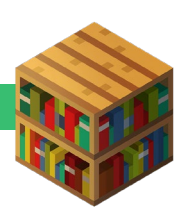

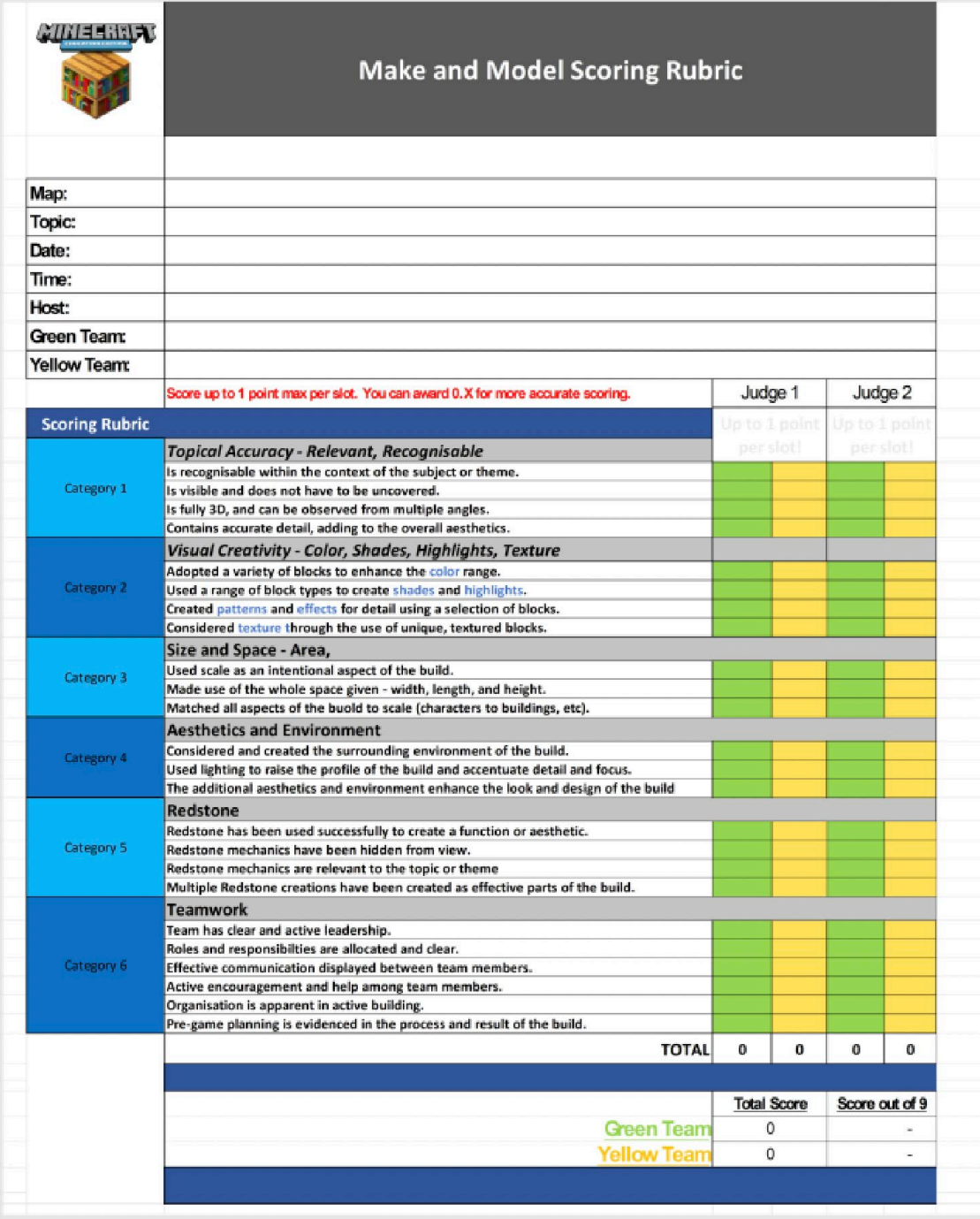

*Rubric cited in [Guide to the Esports Educator Framework](https://meedownloads.blob.core.windows.net/learning-experience/eSports/Esports%20Framework%20FINAL.pdf)*

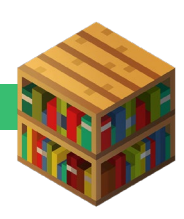

#### **Round Robin Tournament**

Round robin is where every team plays every team and a score is given for win, lose or draw or points can be awarded against a score card or rubric. Club leader boards can be maintained to show the progress in the round robin playoff. But a word of caution about leader boards, they can become demotivating and should be reset at completion of the round to allow all teams to aspire to top the board at some stage. You should also allow students to rotate through team roles and each take a turn at being team leader.

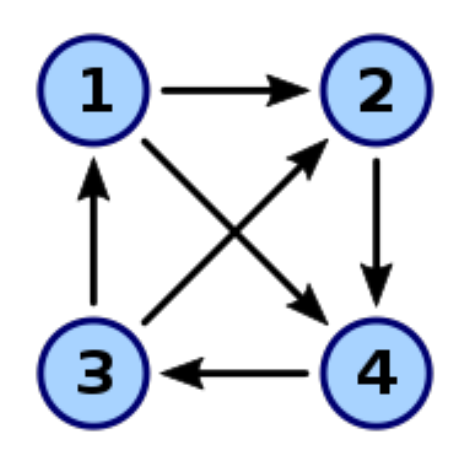

Each club session could host one or two rounds of play around the week's theme. Time should be left in the session for teams to debrief and discuss the effectiveness of their team play.

#### **Single Elimination Tournament**

A single elimination round is where teams battle, and the winner moves on to play the winner of another battle. The bracket below shows how this could be played for a 4 team tournament.

In a smaller club such a tournament could be hosted in a single club meeting. For larger brackets (more teams) it might need to be played out over several sessions. Eliminated teams will still need to be engaged with activities like practice sessions and strategy planning and of course cheering for their peers.

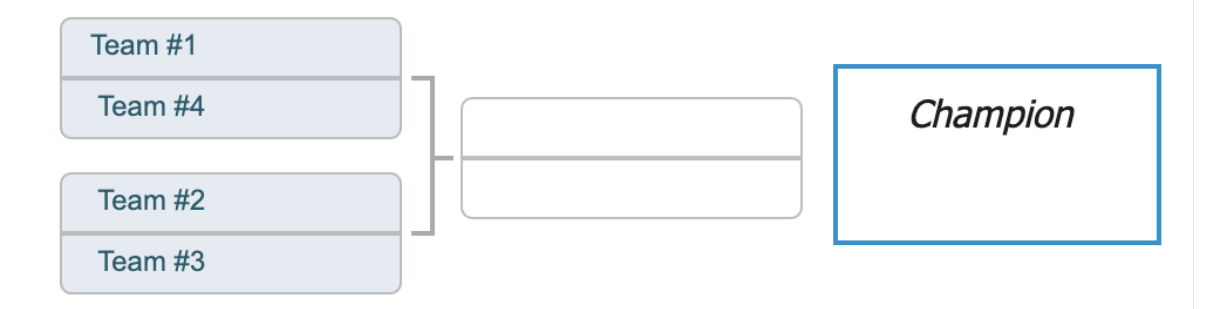

#### **Create Club Champions**

Make the final round of your club esports competition public to the broader school community. Host it at a lunch time or another time when the whole school can watch and cheer for their chosen teams. Now your club's *prospective* promoters and shout casters have an authentic role in producing posters to advertise the event and shout casters publicly calling the plays during the championship round.

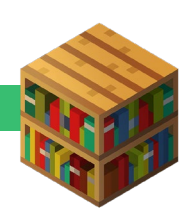

#### **PLAN FOR SKILL BUILDING**

Whichever bracket you adopt or combination thereof, rounds of competition should be intermingled with training sessions for special focus skill sessions (using Redstone, command blocks, levels of coding, strategic planning etc). These skill sessions could be led by the teacher/coach or experienced club members and should be offered to all members of the club not just the esports players.

#### **Create a formal skill building program**

Here is an example of the teacher led start-up skill building program used in the Fresno United School District esports program which includes six, 1.5-hour sessions to learn all the tools necessary to participate in esports using Minecraft.

#### Esports Club Skill Building Sessions (1.5 hours each)

- *1. Beginning Minecraft: Focused world and game settings and basic movement, placing and breaking blocks.*
- *2. Intermediate: Importing worlds, multiplayer hosting, building structures.*
- *3. Esports: Showing all the mechanics of the esports worlds and have them do a 10-minute mini-build at the end to experience the competition aspect.*
- *4. Redstone: Share and host them in a specifically created Redstone world that demonstrates all of the basics and intermediate Redstone components like levers and pressure plates to repeaters and comparators and 'and then' end with 'and and nan gates'.*
- *5. Coding: Walk through all the steps of setting up coding, review some of the tutorial worlds, and then build a simple structure using the Agent.*
- *6. Review - this is more of a Q & A session exploring explore areas they are stuck or try new things.*

*Contributed by Julie Mavrogeorge, Global Minecraft Mentor and Program Manager, Esports Program Development and Professional Learning Specialist, Fresno United School District*

#### **Consider gamifying skill building activities**

Creating a skills trajectory for members of the club by ascribing points to each skill or activity you can motivate students to set goals for their own learning. You could build this point system with the students designating the skills, what they think each should be worth and how to demonstrate achievement.

This could be a design task for a team of your most experienced Minecrafters. Knowing what it takes, they might enjoy designing a system for levelling up in skills for

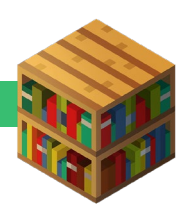

the club. Such a gamified program will be relevant across the whole Minecraft club, not just limited to the esports players.

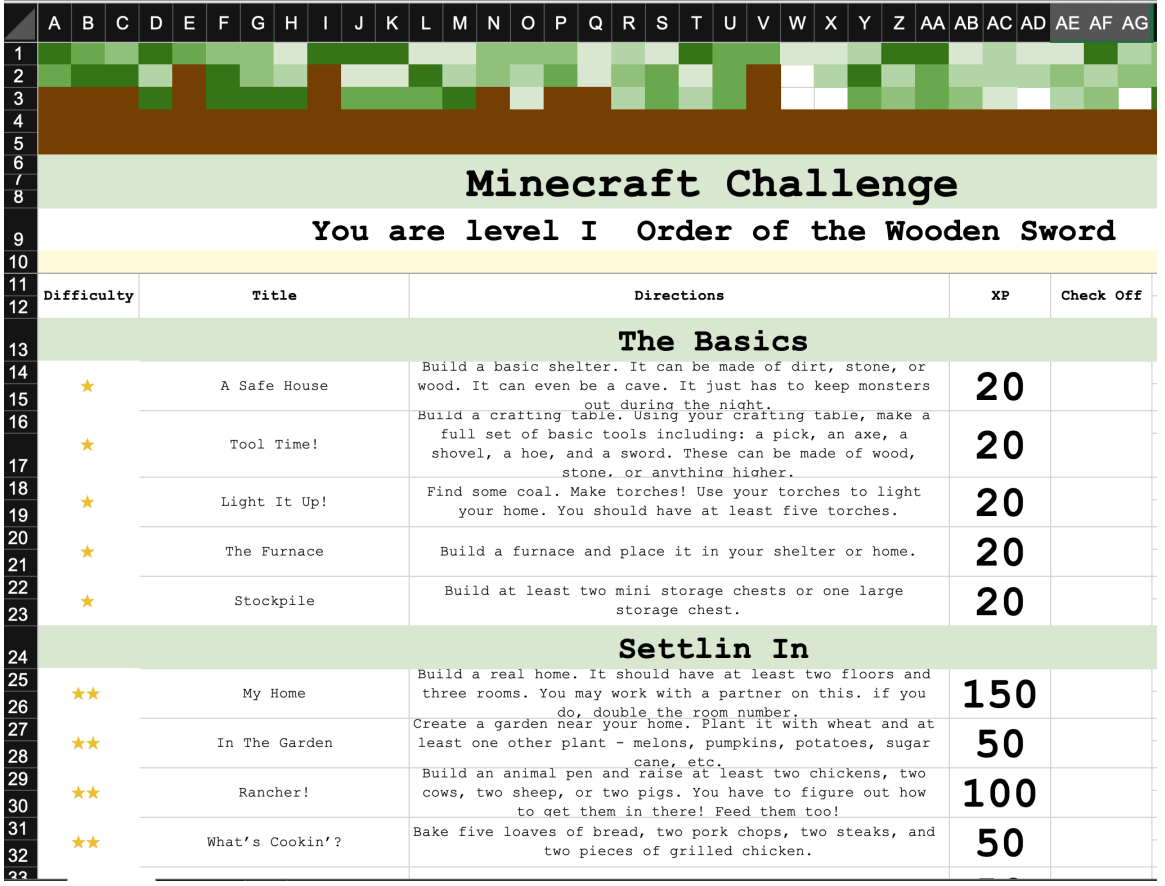

*Minecraft Challenge scores created by Lucas Gillispie (Director of Digital Learning, Media, and Surry Virtual Academy at Surry County Schools, North Carolina)*

#### **ESPORTS PROGRESSION – WHERE TO FROM HERE?**

Now that you have established your Minecraft club and a burgeoning esports focus, you will want to consider moving into more broadly based competition and a role for your club in promoting and supporting esports across the school. The second toolkit in this series looks at how to Set-up In-School Competition. Your esports club can take part in, lead and host, a wider school-based league, mini tournaments, competitions, events, demonstrations, tryouts, showcases and information sessions for the school community and stakeholders.

#### **AROUND THE WORLD THERE ARE EDUCATORS TO GUIDE AND INSPIRE YOU**

Further advice and school esport club examples:

Hear how Alfonso Gonzalez, STEM Teacher at Chimacum Elementary School, WA started his start 6th grade Minecraft Esports Club.

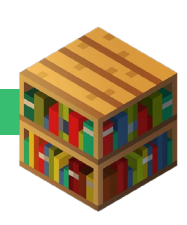

- [Esports with Minecraft](http://educatoral.com/wordpress/2020/02/16/esports-with-minecraft/)
- [Getting Started](http://educatoral.com/wordpress/2020/02/16/esports-with-minecraft-getting-started/)

Jason Lane and Mark Savery (Aus) talk school [Minecraft and Esports](https://youtu.be/ejI1hoj7Wgo) at EduTech 2021

Microsoft Team Leaders engaged in esports: **Stephen Reid** (Scotland), [Laylah Bulman](https://www.linkedin.com/in/laylahbulman/) (USA), [Justin Edwards](https://www.linkedin.com/in/justin-edwards-9649574/) (Ireland) Laika Riddle (Germany)

Watch out for these Global Minecraft Mentors who are leading the world in Minecraft clubs and esports and who contributed their expertise and feedback to this toolkit:

- <u>[Jason Lane](https://education.minecraft.net/en-us/user/jason-lane)</u> (Aus)
- [Alfonzo Gonzalez \(USA\)](https://education.minecraft.net/en-us/user/al_gonzalezcsd49-org)
- <u>[Nathan Scott](https://education.minecraft.net/en-us/user/nathan-scott-1)</u> (NZ)
- **[Bradley Smrstick \(](https://education.minecraft.net/en-us/user/bsmrstickncce-org)USA)**
- [Noa Lahav](https://education.minecraft.net/en-us/user/noa-lahav) (Israel)
- [Dr Bryan Sanders](https://education.minecraft.net/en-us/user/bsanderssjsla-org) (USA)
- [Kyle Calderwood](https://education.minecraft.net/en-us/user/kyle-calderwood) (USA)
- [Julie Mavrogeorge](https://education.minecraft.net/en-us/user/julie-mavrogeorgefresnounified-org) (USA)
- [Chris Fuge](https://education.minecraft.net/en-us/user/chris-fugefresnounified-org) (USA)
- Angela Barton (Aus)

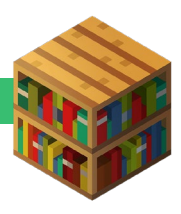

# **APPENDIX**

#### **Permission Form Examples:**

- [Example of Letter or Presentation](https://www.nasef.org/media/1504/a-parents-guide-to-esports-nasef.pdf) to parents and guardians
- Chimacum Elementary School [Permission Form](https://aka.ms/esportspermissionform) contributed by Alfonso Gonzalez

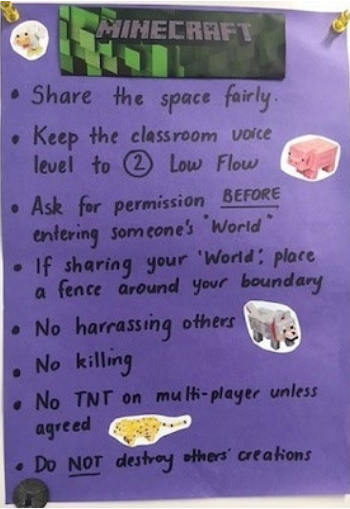

#### **Example Rubric**

• [Minecraft Challenge Rubric](https://aka.ms/meerubric)

#### **Artwork and Logos**

- [One Pager](https://aka.ms/esports-club-1pager)
- [Trophy Artwork](https://education.minecraft.net/wp-content/uploads/trophy_nobanner-01.png)
- [Minecraft: Education Edition logo](https://education.minecraft.net/wp-content/uploads/Minecraft_Education_Logo_Final-1.png)

#### **Teacher Professional Learning and Support Resources**

- New LEARN Esports Course: **Esports with Minecraft**
- [Guide to Esports Educator Framework](https://meedownloads.blob.core.windows.net/learning-experience/eSports/Esports%20Framework%20FINAL.pdf)
- Minecraft and Multiplayer Technical Support
	- o [How To Set Up A Multiplayer Game Minecraft: Education Edition](https://educommunity.minecraft.net/hc/en-us/articles/360047555531-How-To-Set-Up-A-Multiplayer-Game-)  **[Support](https://educommunity.minecraft.net/hc/en-us/articles/360047555531-How-To-Set-Up-A-Multiplayer-Game-)**
	- o [How to connect to Multiplayer games from different networks](https://educommunity.minecraft.net/hc/en-us/articles/360047118592-How-to-connect-to-Multiplayer-games-from-different-networks)  [Minecraft: Education Edition Support](https://educommunity.minecraft.net/hc/en-us/articles/360047118592-How-to-connect-to-Multiplayer-games-from-different-networks)
	- o [FAQ: IT Admin Guide Minecraft: Education Edition Support](https://educommunity.minecraft.net/hc/en-us/articles/360047118992-FAQ-IT-Admin-Guide-)
	- o [URLs Used by Minecraft: Education Edition Minecraft: Education Edition](https://educommunity.minecraft.net/hc/en-us/articles/4404784181524-URLs-Used-by-Minecraft-Education-Edition)  **[Support](https://educommunity.minecraft.net/hc/en-us/articles/4404784181524-URLs-Used-by-Minecraft-Education-Edition)**

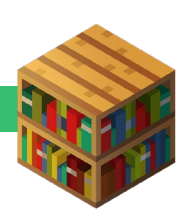